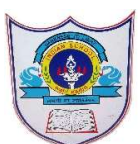

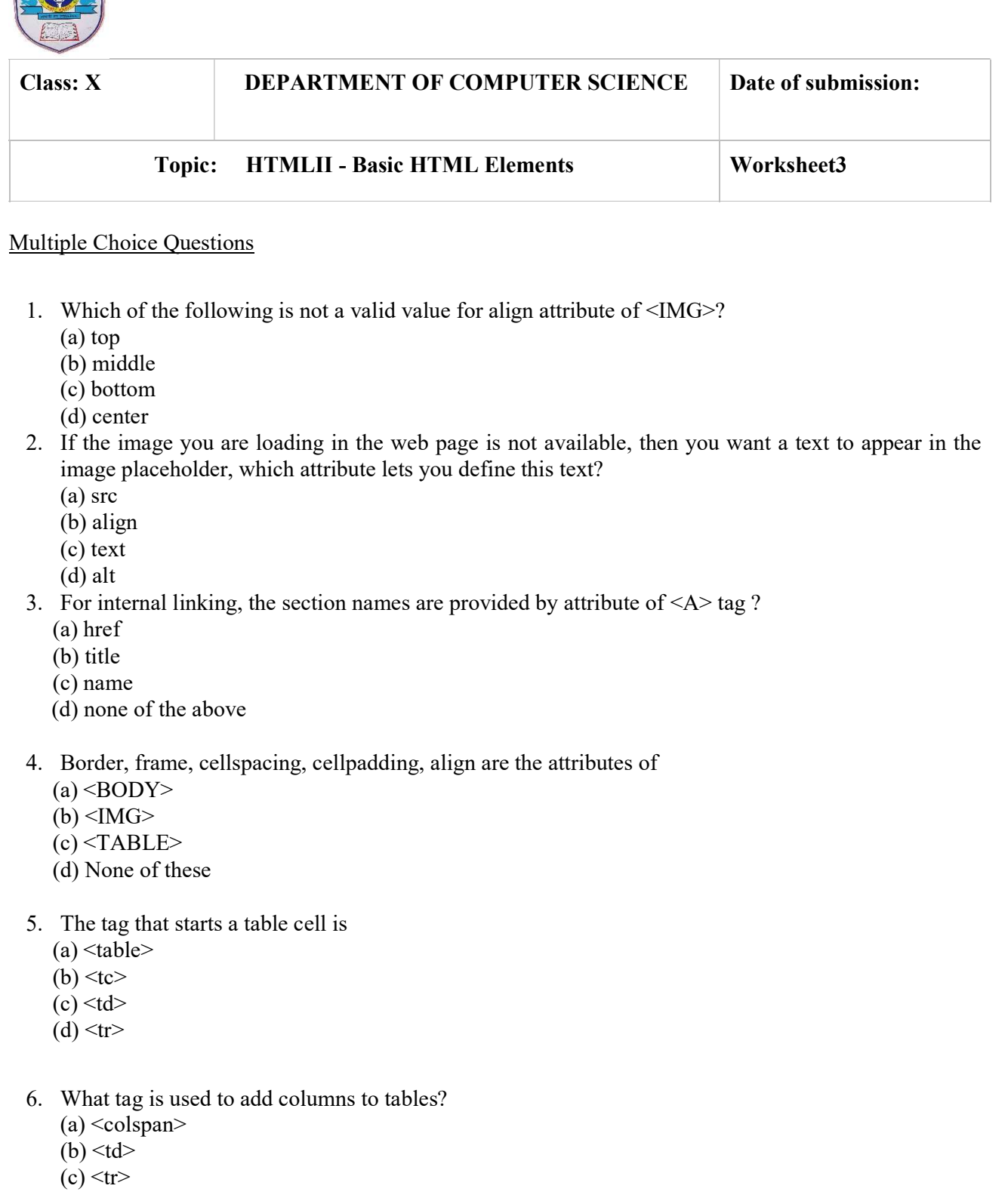

- 7. Choose the correct HTML to left-align content inside a table cell  $(a)$  <td valign="left>
	- $(b)$   $\leq$ tdleft $>$
	- $(c)$  <td align="left>
	- $(d)$  <td leftalign>
- 8. Which of these tags are all <table>tags ?
	- (a)  $\triangleleft$ thead $\triangleleft$ body $\triangleleft$ tr $\geq$
	- (b)  $\langle \text{table} \rangle \langle \text{true} \rangle$
	- $(c)$  <table><head><tfoot>
	- $(d)$  <table>  $\leq$ tr $>$ tt $>$
- 9. To create a list using lowercase letters use:
	- $(a)$  < ol "a">
	- (b)  $\leq$ ol letter="a">
	- $(c)$  < ol type="a">

10. Which one of the following is the list type that will create a bulleted list?

- (a) unordered
- (b) option
- (c) decorated
- (d) ordered

Answer the following questions

1. What is meant by inline images in HTML?

Answer: Inline images means image display in line with the text i.e  $\langle \text{img} \rangle$  tag used in between or with the text.

Example of the inline image –

<body>

You must share the picture of  $\leq$ img src="asacademy.gif"> ISWK your friends. </body>

2. Name the various types of alignments available for images.

Answer: The HTML specifies the five types of image alignments. These are – left, right, top, middle, and bottom.

3. Which attributes of <A> facilitate external linking? Answer: href

4. Which attributes of <A> facilitate internal linking?

Answer: name or id, and href

- 5. Write HTML code to create the following ordered list :
- x. Xylophone
- y. Yak
- z. Zebra

Answer: HTML Code  $\text{thm}$ <head> <title> Que 6 </title></head>  $\text{<}$ body $\text{>}<$ ol type='A' start = 24 $\text{>}$  $\langle$ li> Xylophone  $\langle$ li>  $\langle$ li> Yak  $\langle$ li>  $\langle$ li> Zebra  $\langle$ li>  $\langle 0| \rangle \langle 0|$  $<$ /html $>$ 

6. Use a definition list in a table to show that the word "glunch" means "a look of disdain, anger,or displeasure" and that the word "glumpy" means "sullen, morose, or sulky.

Answer

<html> <head> <title>example </title> </head>  $<$ body $>$  $<$ DL $>$ <DT>glunch <DD>a look of disdain, anger, or displeasure. <DT>glumpy <DD>sullen, morose, or sulky.  $<$ /DL $>$ </body>  $<$ /html $>$ 

7. Consider the following HTML statement:  $\lt$ body bgcolor = "Blue" alink = "red" vlink = "yellow"> In the above statement, what do you mean by 'and' and 'vlink'?

Ans: Alink is for active link while vlink is for visited link. When a hyperlink becomes active, i.e., when the mouse cursor moves over it, its colour will become as specified in alink attribute. And when a hyperlink Is clicked, its colour changes to the colour as specified in vlink attribute. As per above code, active hyperlink will show in red and once visited, it will be of yellow colour.

8. Your home page will be at http://www.mysite.com/home.htm when you put it on the Internet. Write the HTML code to go on that page so that when someone clicks the words All About Me, they see the page located at: http://www.mysite.com/mylife.htm.

Answer  $<$ html $>$  $<$ body $>$ <a href="http://www.mysite.com/home.htm "> All about me </a> </body> </html>

3| 2024 PREPARED BY: Mrs. Soumya Vijayan

9. What is a table? Which tag is used to create tables in HTML?

Ans: Table tag is used in HTML to create a table.

Each table row is defined with the "tr" tag. A table header is defined with the "th" tag. By default, table headings are bold and centered. A table data/cell is defined with the "td" tag.

10. Which tags divide HTML tables in multiple sections?

Ans: We use <thead>, <tbody> and <tfoot> to divide html tables in multiple sections.

11. Write code to produce following HTML table shown below

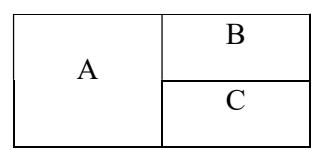

Answer:

 $\mathbf{<}$ html $\mathbf{>}$ <body> <table border=1'>  $<$ tr $>$  $ltd$  rowspan=2> A $ltd$  $<$ td>B $<$ /td>  $\langle tr \rangle$  $<$ tr> $>$ td $>$ C/td $>$  $<$ /tr $>$ </body> </html>

12. Identify which of the following is a tag or an attribute: (i) link (ii) table (iii) align (iv) href (v) br

Ans:

(i) link: attribute (ii) table: tag (iii) align: attribute (iv) href: attribute (v) br: tag